# **Bettina Schütz**

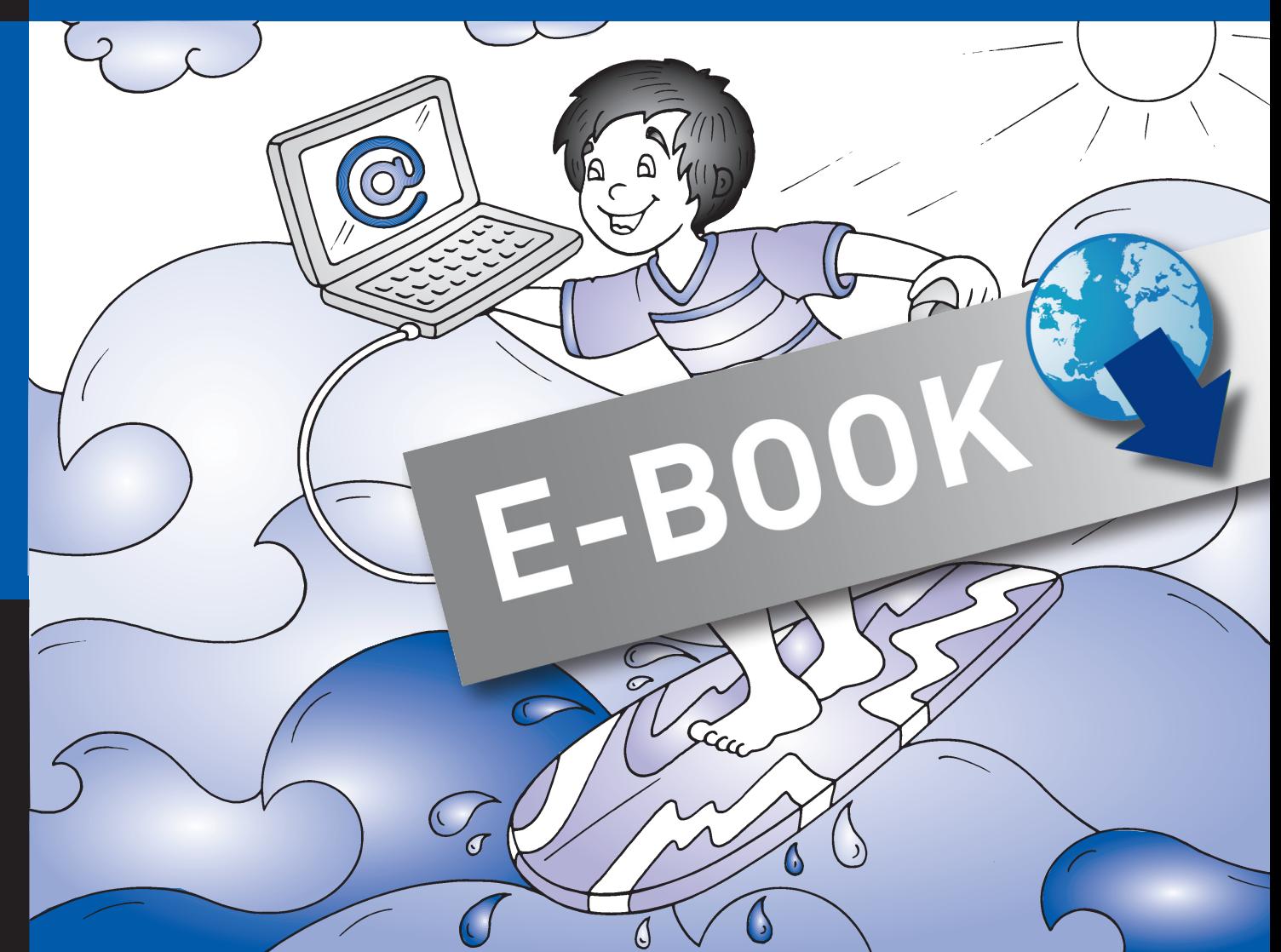

# **Bergedorfer® Methodentraining Sicherer Umgang** mit dem Internet

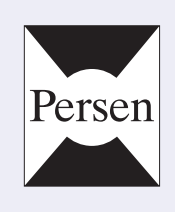

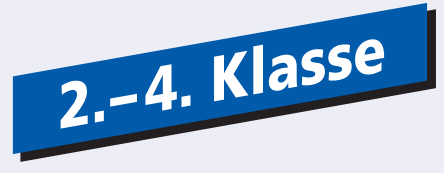

Bergedorfer® Unterrichtsideen

Bettina Schütz

# **Bergedorfer© Methodentraining Sicherer Umgang mit dem Internet**

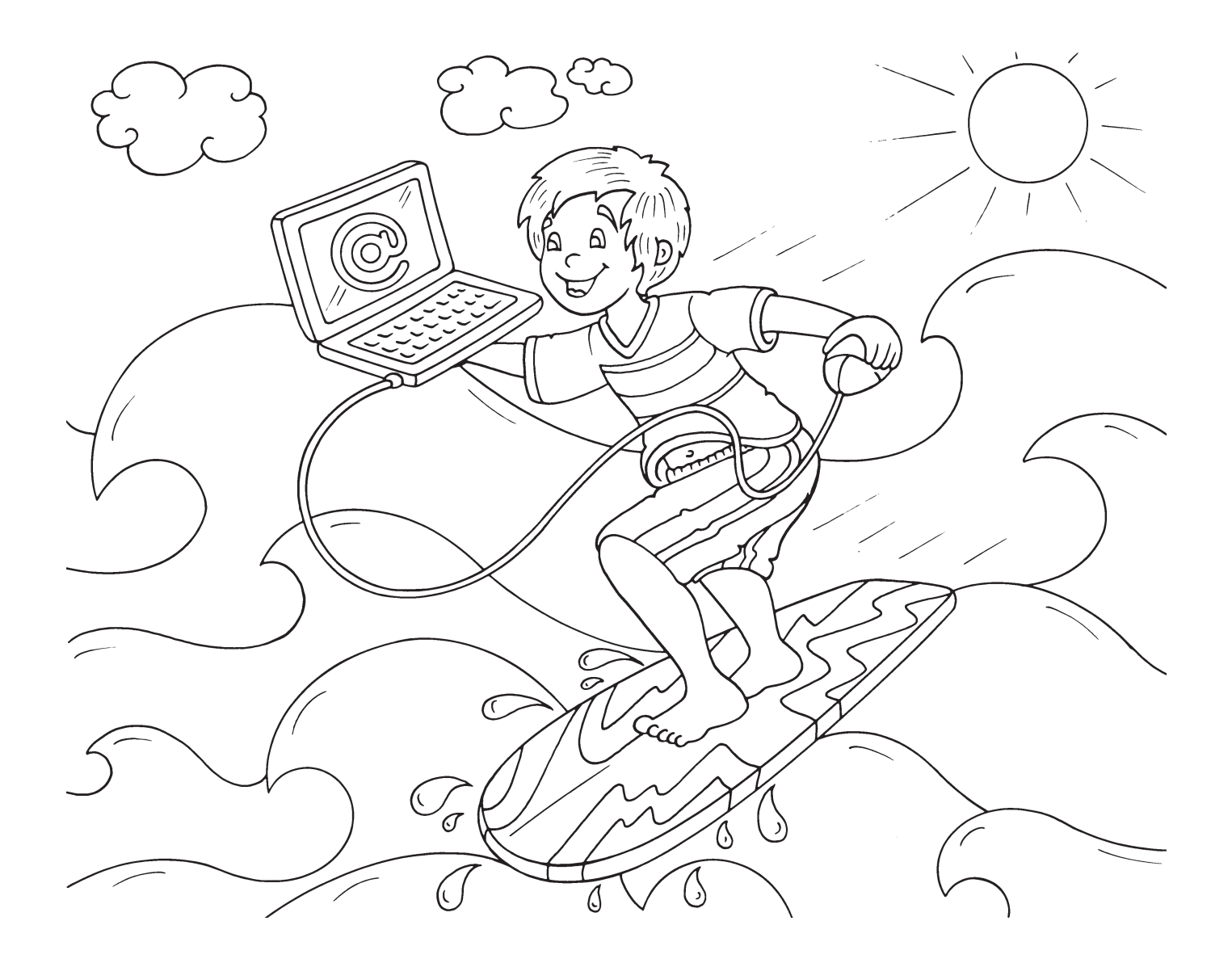

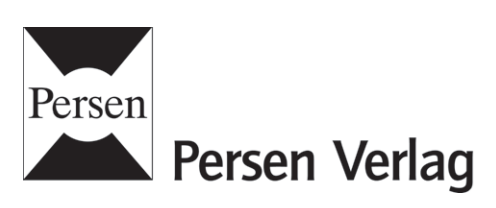

#### **Die Autorin:**

**Bettina Schütz** ist freie Journalistin, Lehrbeauftragte an der Universität Hamburg und arbeitet an einer Grundschule in Hamburg.

© 2011 Persen Verlag, Buxtehude AAP Lehrerfachverlage GmbH Alle Rechte vorbehalten.

Das Werk als Ganzes sowie in seinen Teilen unterliegt dem deutschen Urheberrecht. Der Erwerber des Werkes ist berechtigt, das Werk als Ganzes oder in seinen Teilen für den eigenen Gebrauch und den Einsatz im eigenen Unterricht zu nutzen. Downloads und Kopien dieser Seiten sind nur für den genannten Zweck gestattet, nicht jedoch für einen weiteren kommerziellen Gebrauch, für die Weiterleitung an Dritte oder für die Veröffentlichung im Internet oder in Intranets. Die Vervielfältigung, Bearbeitung, Verbreitung und jede Art der Verwertung außerhalb der Grenzen des Urheberrechtes bedürfen der vorherigen schriftlichen Zustimmung des Verlages.

Die AAP Lehrerfachverlage GmbH kann für die Inhalte externer Sites, die Sie mittels eines Links oder sonstiger Hinweise erreichen, keine Verantwortung übernehmen. Ferner haftet die AAP Lehrerfachverlage GmbH nicht für direkte oder indirekte Schäden (inkl. entgangener Gewinne), die auf Informationen zurückgeführt werden können, die auf diesen externen Websites stehen.

Grafik: Claudia Bauer, Pinselstrich & Farbenspiel Satz: Satzpunkt Ursula Ewert GmbH

ISBN: 978-3-403-53077-0

www.persen.de

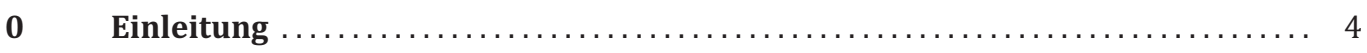

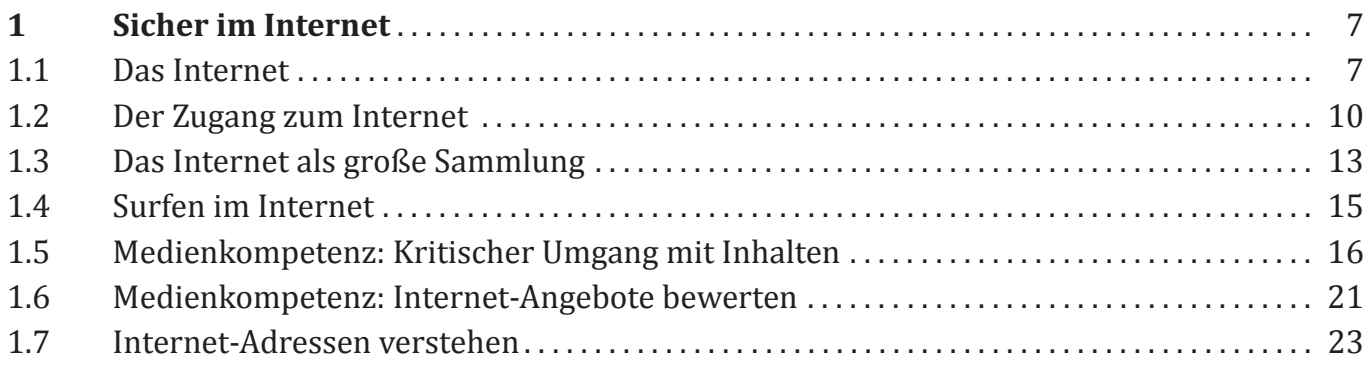

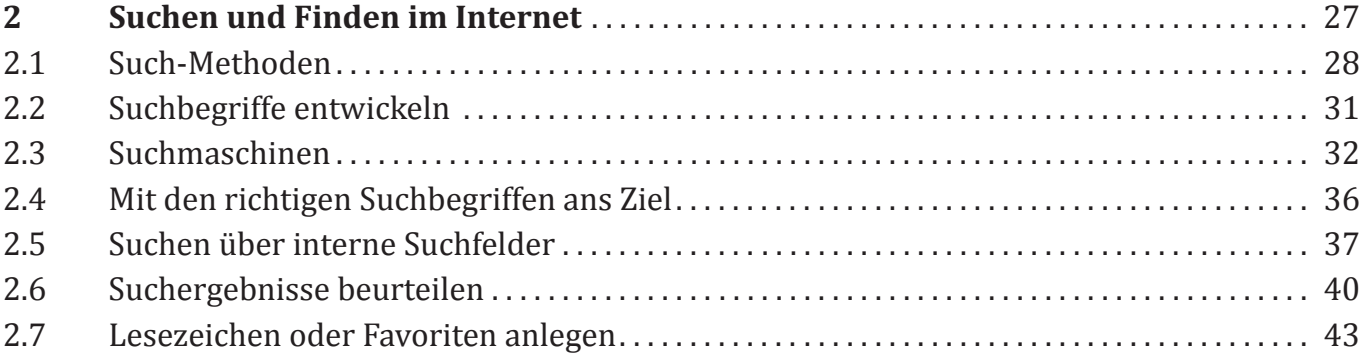

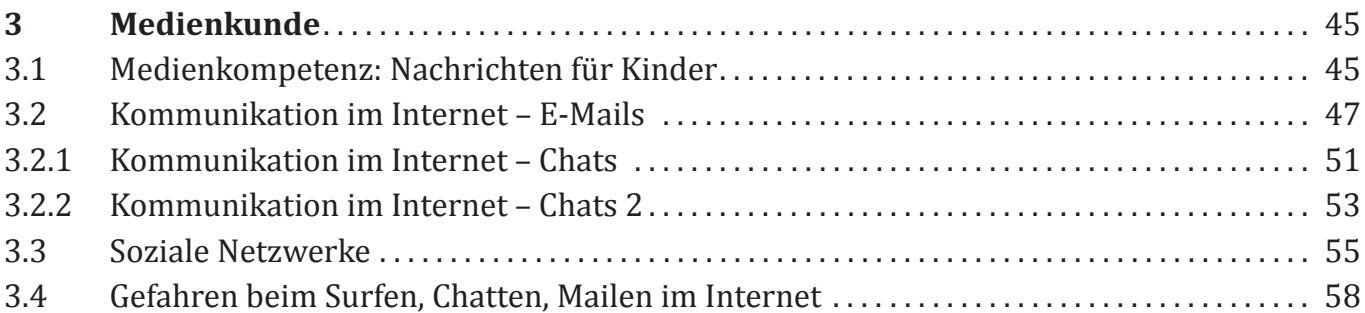

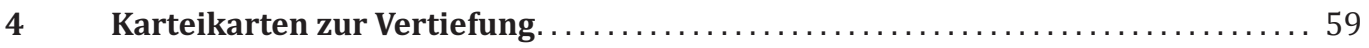

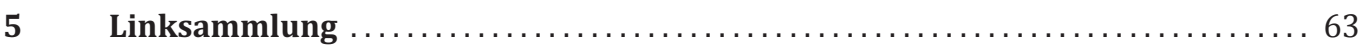

# <span id="page-4-0"></span>**0 Einleitung**

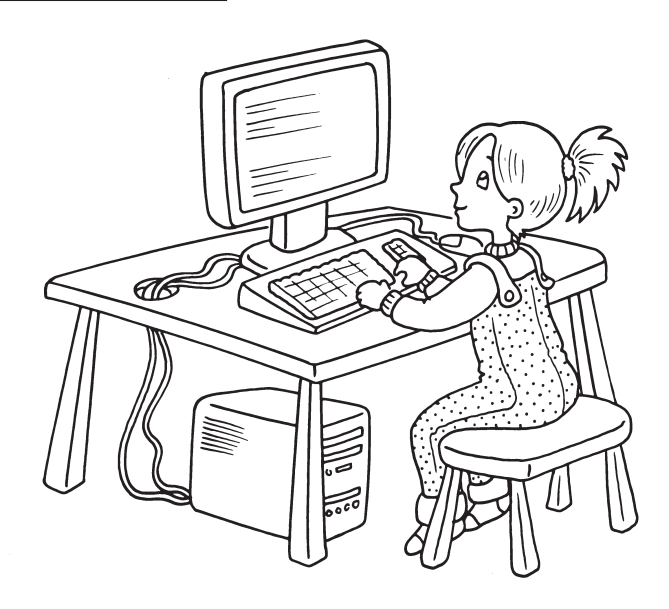

Der Umgang mit Medien ist für Kinder heute selbstverständlich. Die meisten Kinder wachsen mit Bilderbüchern, Hör-Kassetten bzw. CDs auf, schauen schon im Kindergartenalter Fernsehen und spielen an Computern. Der Computer und das Internet sind in vielen Haushalten zu selbstverständlich genutzten Alltagsmedien geworden. Deshalb wissen schon viele Erstklässler, dass man auf dem Computer spielen und Filme angucken kann. Grundschüler setzen den Computer und das Internet oft gleich. Für sie ist das quasi ein Medium und zwar ein Unterhaltungsmedium – im Gegensatz zu Erwachsenen und Jugendlichen, die das Internet häufiger als Informations- und Kommunikationsmedium nutzen.

Erst nach und nach lernen Grundschüler, das Internet als Informationsmedium zu nutzen, so wie es in den weiterführenden Schulen verlangt wird. Mit den Unterrichtsstunden in diesem Buch sollen die Kinder darauf vorbereitet werden und selbst erste Schritte und Erfahrungen machen.

Dieses Unterrichtskonzept vermittelt einen spielerischen Zugang zum Internet. Die Kinder sollen Spaß an dem Medium haben und auf die Gefahren hingewiesen werden. Am besten lernen sie den Umgang mit dem Internet, indem sie selbst viel ausprobieren. Sie sollen im Unterricht selbst die Möglichkeiten und Gefahren des Internets entdecken und lernen, damit umzugehen. Deshalb baut der größte Teil der Übungen im Buch auf Internet-Seiten für Kinder und deren

Lerninhalte auf. Die Internet-Übungen bieten aufgrund des meist audio-visuellen Charakters einen Mehrwert gegenüber reinen Kopiervorlagen. Zudem arbeiten die Schüler somit gleich praktisch in dem Umfeld, über das sie etwas lernen sollen.

# **Zur Methode**

Da die Schülerinnen und Schüler – egal ob in der zweiten, dritten oder vierten Klasse – auf ganz unterschiedlichem Wissensstand im Umgang mit dem Internet sind, können sie viel voneinander lernen. Die Methode des "peer-learning" ist gerade im Umgang mit Medien sehr sinnvoll.

Um die Kinder mit dem Unterricht an ihrem Wissenstand abzuholen, gibt es in den Einführungsphasen zu den einzelnen Themenbereichen immer Fragen ans Plenum. Abgefragt wird, was die Kinder wissen und wissen wollen.

Die meisten Aufgaben und Übungen sind in Partnerarbeit oder in Kleingruppen zu absolvieren. (Die Methode kommt besonders der Unterrichtssituation und Ausstattung in vielen Schulen entgegen, da oft nicht jedem Schüler ein Computer zur Verfügung steht.) Und fast immer ist Arbeitszeit vorgesehen, in der die Kinder viel selber ausprobieren können. So entdecken sie die Vielfältigkeit und die Grenzen des Mediums.

Bei den Übungen müssen die Kinder auch nach dem "Trial-and-Error-Prinzip" vorgehen, denn sie werden auch außerhalb des Unterrichts Fehler im Umgang mit dem Internet machen und versuchen müssen, durch Ausprobieren ans Ziel zu kommen.

Die Kinder sollen durch den Unterricht auf einen gemeinsamen Stand gebracht werden. Dabei müssen sie nicht lernen, wie die technischen Abläufe sind – das ist für die Altersgruppe noch zu abstrakt. Sie sollen lediglich eine Vorstellung davon bekommen, was das Internet ist und wie es funktioniert. Vor allem sollen sie lernen, was sie mit dem Internet anfangen können und welche Gefahren es birgt. Vermittelt wird also die Technik, sich sicher im Internet zu bewegen.

Die Informationen für Sie als Lehrkraft (Input-Lehrkraft) sind in einfacher, kindgerechter Sprache verfasst, sodass sie fast wörtlich weitergegeben werden könnten. Natürlich lernen die Kinder auch Fachbegriffe, aber die einfachen Formulierungen sollen verhindern, dass Sie mit Ihrem Wissensvorsprung in eine abstrakte Fachsprache verfallen. Lassen Sie für die Schüler trotzdem immer Raum für eventuelle Verständnisfragen und ermuntern Sie die Schüler nachzufragen.

Der Unterricht muss im Computerraum stattfinden, sodass alle Kinder am Computer arbeiten können. Wenn die Kinder in Kleingruppen am Computer sitzen, sollten die Gruppen jedes Mal neu und unterschiedlich zusammengesetzt sein, damit die Kinder immer wieder von und mit anderen lernen. Wichtig ist auch, einen "Platzwechsel" vorzuschreiben, da sonst oft die selben Kinder den Computer bedienen. Der PC ist bei der Durchführung der Stunden ein obligatorisches Arbeitsmittel und wird in den Verlaufsplanungen in der Spalte Material nicht gesondert aufgeführt. Benötigt wird häufig außerdem ein Beamer.

Vorgegangen wird in kleinen Schritten. Wichtig ist dabei, dass die Kinder Spaß am Medium haben, sich austauschen, sich gegenseitig zeigen und vortragen, was sie entdeckt und gelernt haben. Für den Austausch sollte man sich immer wieder Zeit nehmen. Die Kinder sollten sich gegenseitig "besuchen" dürfen und gucken können, was die anderen machen oder entdeckt haben.

Besonders lustige oder lehrreiche Internet-Seiten, Spiele oder Filme kann man über den Beamer für alle zeigen. Sollten Sie im Plenum per Beamer auf einen wichtigen Sachverhalt hinweisen wollen oder aber Sie führen eine Übung, Analyse oder einen Vorgang exemplarisch durch, dann stellen Sie sicher, dass alle Monitore der Schüler ausgeschaltet sind und Ihnen bzw. dem Gezeigtem die volle Aufmerksamkeit gilt.

Zentrale Themen sind das "Suchen" und der "sichere Umgang mit dem Internet". Der Internet-Unterricht lässt sich immer wieder mit Themen aus anderen Unterrichtsfächern verknüpfen. Die Linkliste auf [Seite 63](#page--1-0) bietet dazu viele Anregungen und Möglichkeiten. Das ist sehr sinnvoll, da das Internet ein Alltagsmedium geworden ist und für Kinder eine zunehmend größere Rolle beim Lernen und im Alltag spielen wird.

Die Kinder werden erfahren, dass es im Internet mehr zu entdecken gibt als Youtube-Videos und Spiele. Sie werden lernen, zu suchen und zu recherchieren. Sie lernen die Unterschiede von Medienangeboten kennen und die unterschiedlichen Intentionen der Anbieter. Und sie erfahren, wo und warum es im Internet gefährlich sein kann.

In der zweiten und dritten Klassenstufe nutzen sie das Internet bisher eher selten als Kommunikationsmedium. Doch je älter sie werden, desto häufiger nutzen sie das Internet als "social net". Und je (inter-)aktiver sie werden, desto wichtiger ist es, sie auf die Gefahren hinzuweisen.

Grundlegend für dieses Unterrichtskonzept ist die Auffassung, dass das Internet ein Gebrauchsmedium ist, das für Kinder vielfältige Möglichkeiten bietet, mit denen sie viel Spaß haben und viel lernen können.

## **Zum Aufbau der Stunden**

Der Aufbau der Stunden weicht in einigen Fällen vom Stundenaufbau aus den bisherigen Bänden der Reihe "Bergedorfer Methodentraining" ab. So fehlen auf den ersten Blick die Sicherungsphasen nach den Verlaufsplanungen. Die Sicherungsphasen sind häufig in die Übungen im Netz integriert und bieten zudem fast immer eine Selbstkontrolle.

Ähnlich verhält es sich bei den Karteikarten zur Vertiefung. Auch hier bieten die Übungen im Internet eine Selbstkontrolle an, deshalb wurde auf den Abdruck von Lösungskarten verzichtet.

#### **Zu den Internet-Seiten**

Nur Weniges ist schnelllebiger als Internet-Seiten. So werden Portale oder Suchmaschinen häufig einer Überarbeitung, einem "Relaunch", unterzogen und bestimmte Seiten sind nicht mehr am gleichen Ort zu finden oder sehen anders aus. Überprüfen Sie deshalb bitte immer vor den einzelnen Stunden, ob die beschriebene Seite mit dem im Buch dargestellten Weg erreichbar ist. Mithilfe der Bezeichnungen der Lernkapitel bzw. Übungen können Sie die angegebenen Passagen aber auch über die internen Suchfelder auf den Webseiten leicht finden.

## **Zur Arbeitskartei**

Die Arbeitskartei ab [Seite 59 i](#page--1-0)st als Unterstützung für den einzelnen Schüler gedacht. Ein guter Einsatzort wäre die Freiarbeit oder Bearbeitung als Hausaufgabe.

Diese Kartei ist eine Arbeitsgrundlage und kann beliebig durch eigene Materialien und Kopien oder durch neue Kapitel auf den Internetseiten ergänzt werden. Anders als in den vorangegangenen Bänden der Reihe Bergedorfer© Methodentraining gibt es keine Vierteilung der Aufgabenkarte, da jede Karteikarte auf ein Kapitel im Internet verweist.